## SAP ABAP table SEPMAPPS CDS OIR {Generated Table for View}

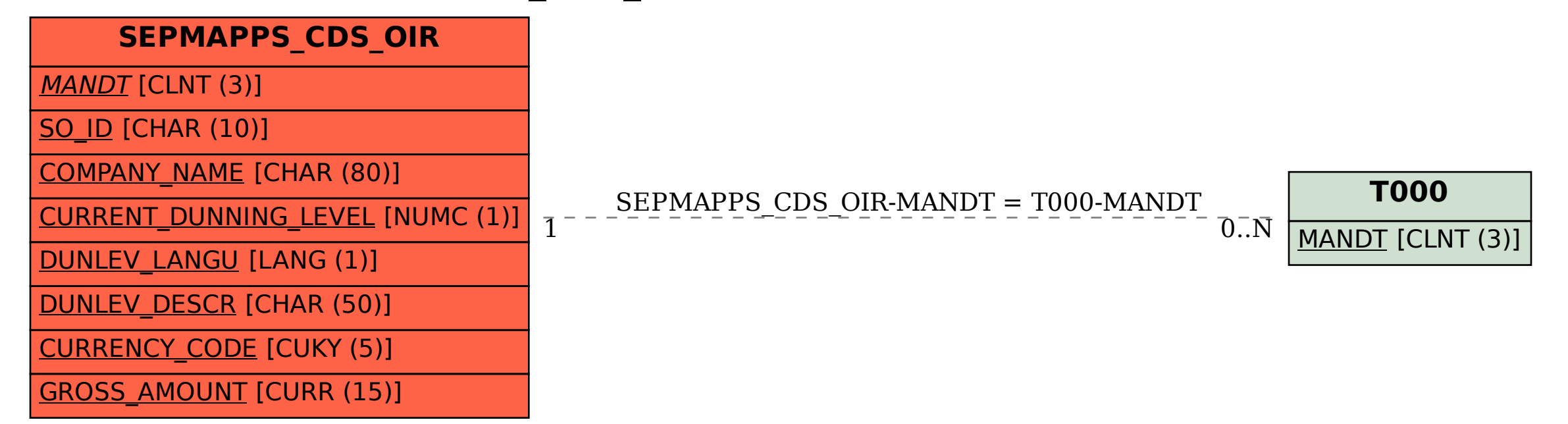